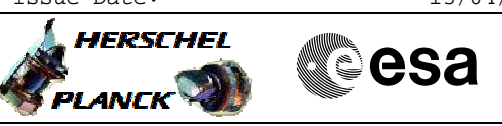

# **Procedure Summary**

## **Objectives**

This procedure describes the steps needed to change the RFDN configuration in Unit In Use (UIU) table after an RFDN SWs failure recovered on-board.

### **Summary of Constraints**

It is highlighted that after this procedure the RFDN SWs positions, in the different S/C modes, will be different from the expected ones.

Moreover:

- the EAT entry is enabled through TC(19,4) thus the status of the ASW function "Event/Action Management" has to be "running"; - the health status (failed/not failed) in UIU table is changed through TC(8,4,116,22) thus the status of the ASW function "FDIR Management" has to be "running".

### **Spacecraft Configuration**

#### **Start of Procedure**

CDMU in default configuration. RFDN SW 1/2/3/4 marked "failed" and "not in use" in UIU table. Other RFDN SW of the pair marked "not failed" and "in use" in UIU table. Relevant RFDN SWs EAT entries disabled.

### **End of Procedure**

CDMU in default configuration. Nominal RFDN SW marked "not failed" and "in use" in UIU table. Redundant RFDN SW marked "not failed" and "not in use" in UIU table. Relevant RFDN SWs EAT entries re-enabled.

# **Reference File(s)**

**Input Command Sequences**

**Output Command Sequences** HRRSWRB1

HRRSWRB2 HRRSWRB3 HRRSWRB4

### **Referenced Displays**

**ANDs GRDs SLDs** ZAZ7M999 **ZAZ7.TQQQ** 

(None)

Status : Version 3 - Unchanged Last Checkin: 20/03/09

HERSCHEL

PLANCK

**CSA** 

 Roll back after RFDN SWs failure File: H\_CRP\_TTC\_SWRB.xls Author: E. Picallo

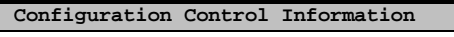

Á

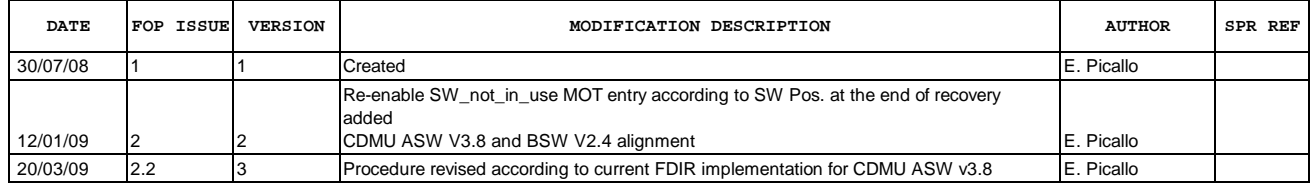

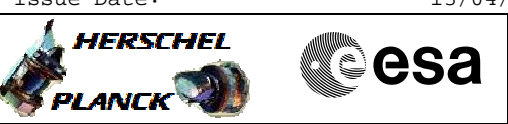

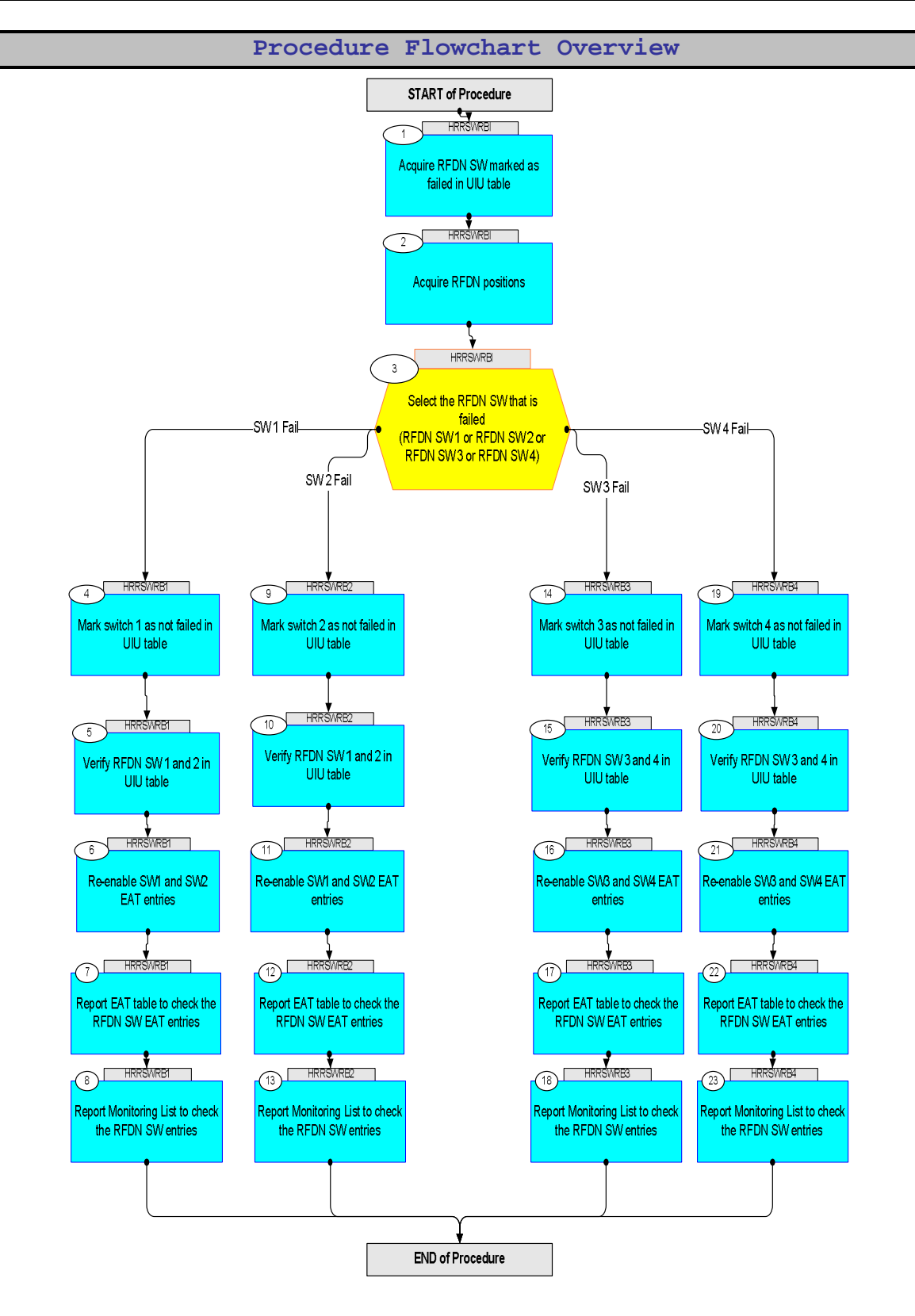

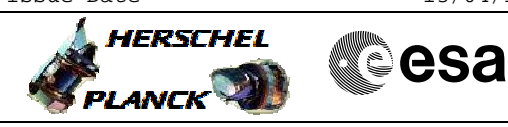

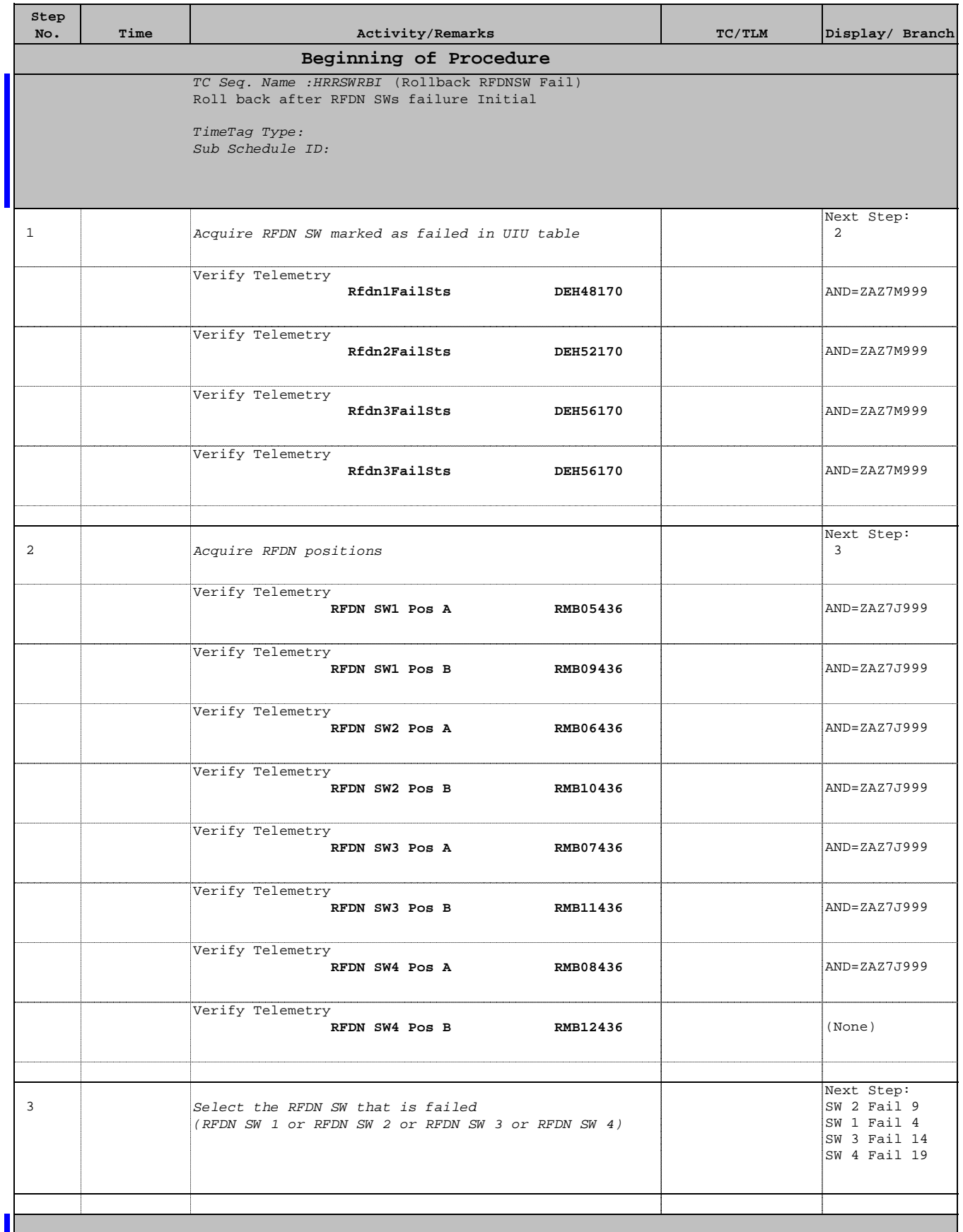

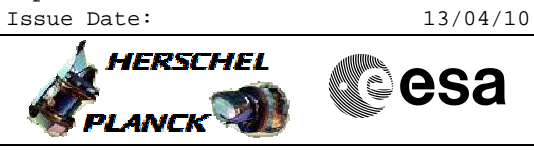

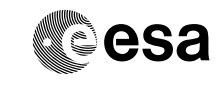

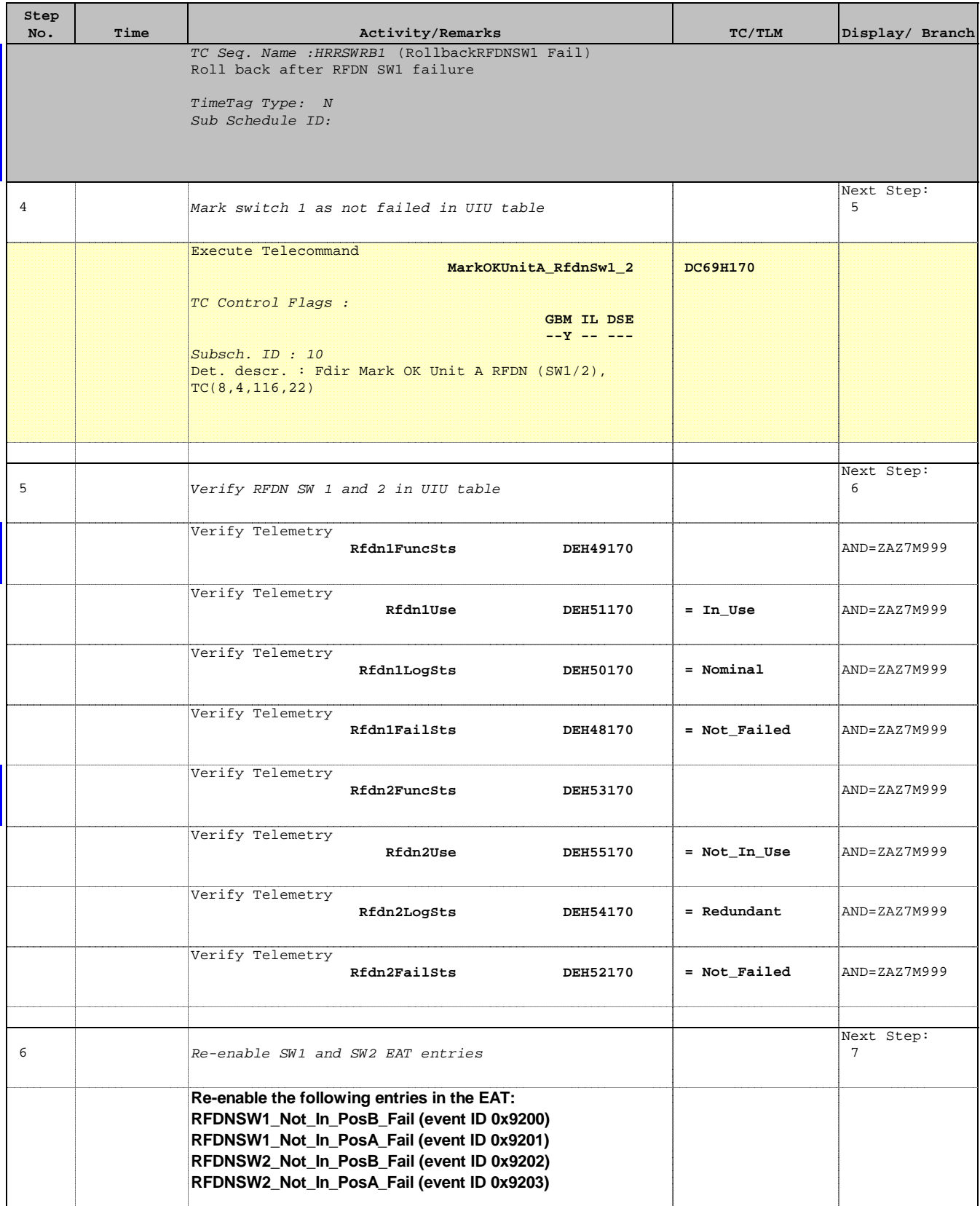

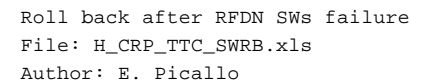

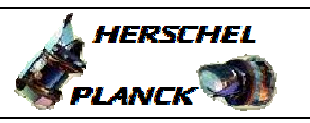

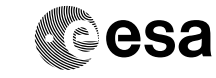

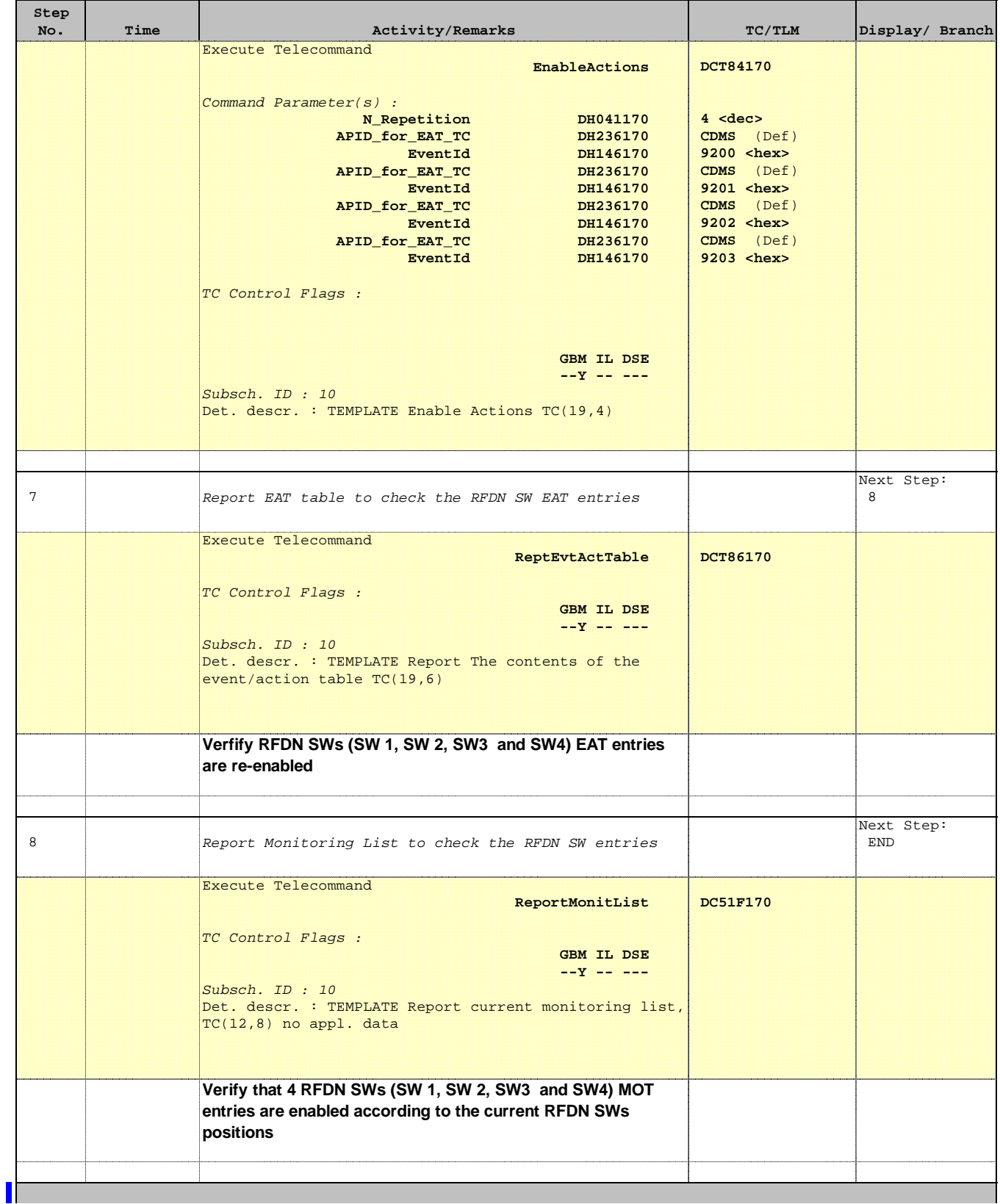

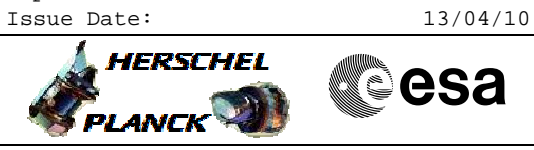

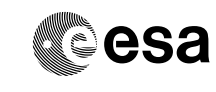

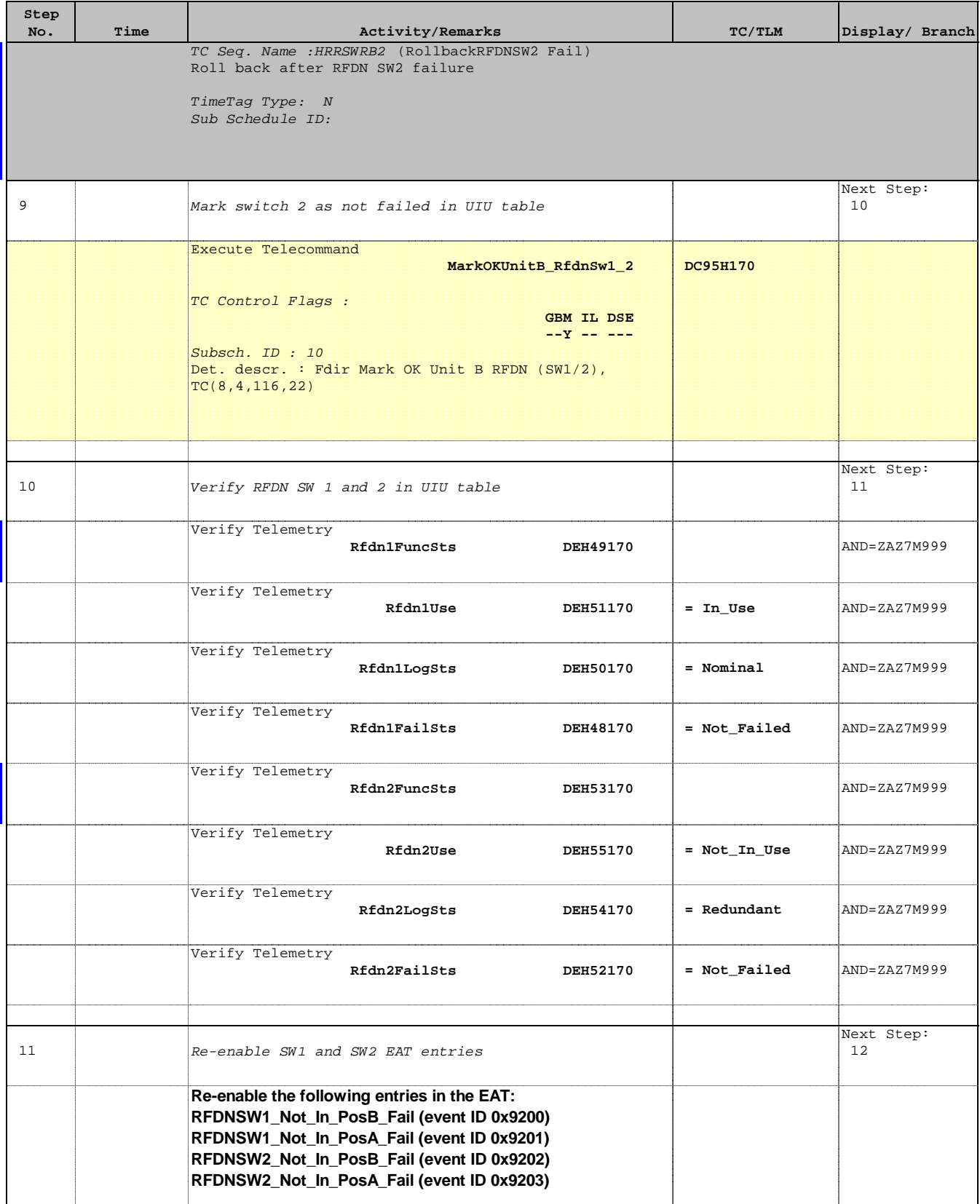

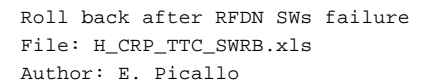

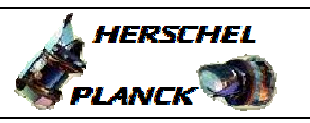

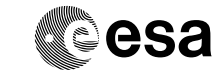

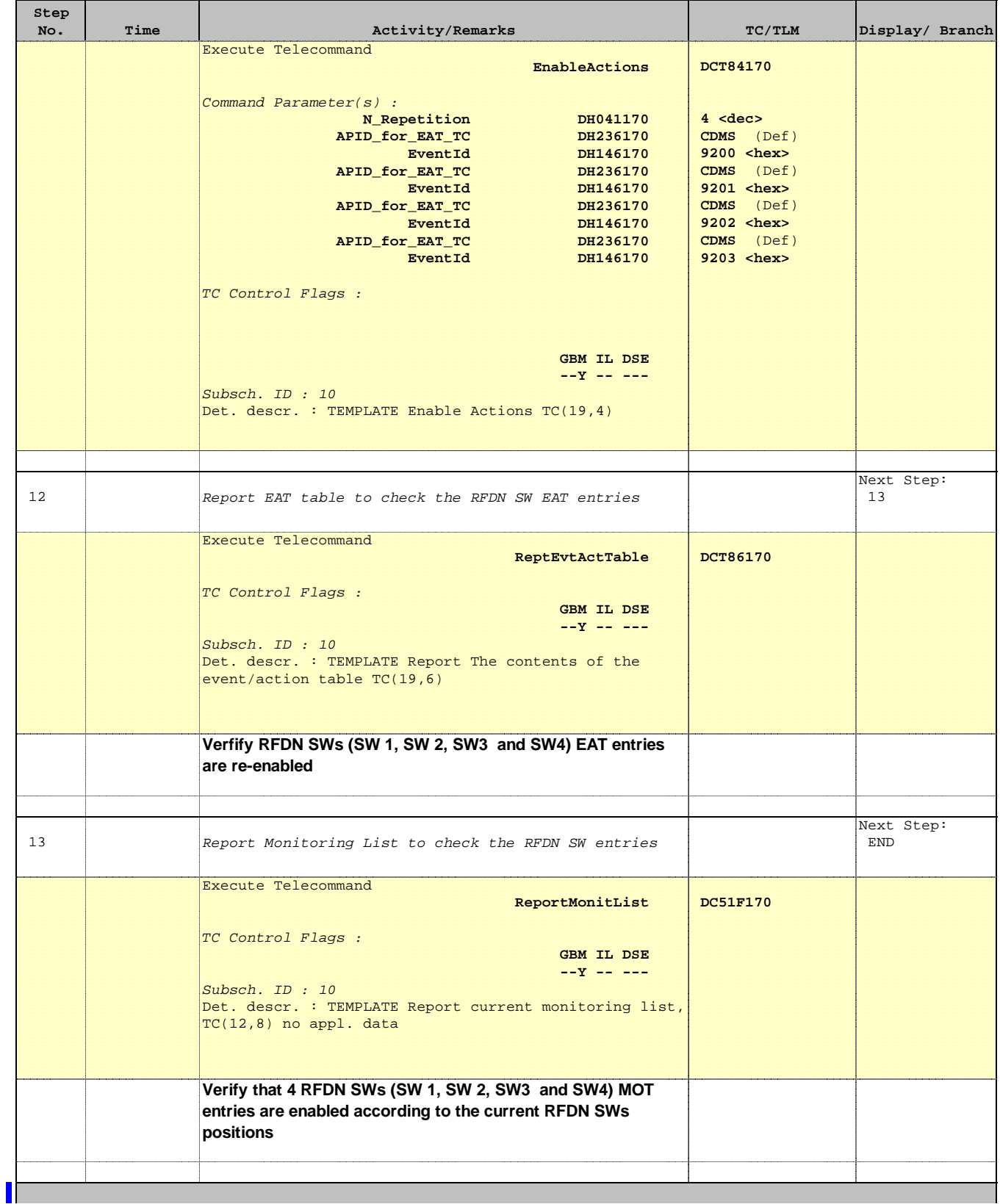

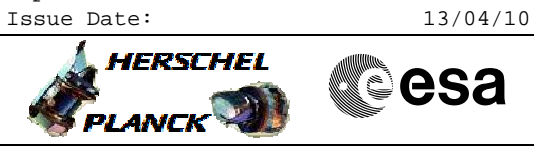

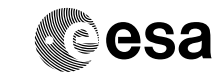

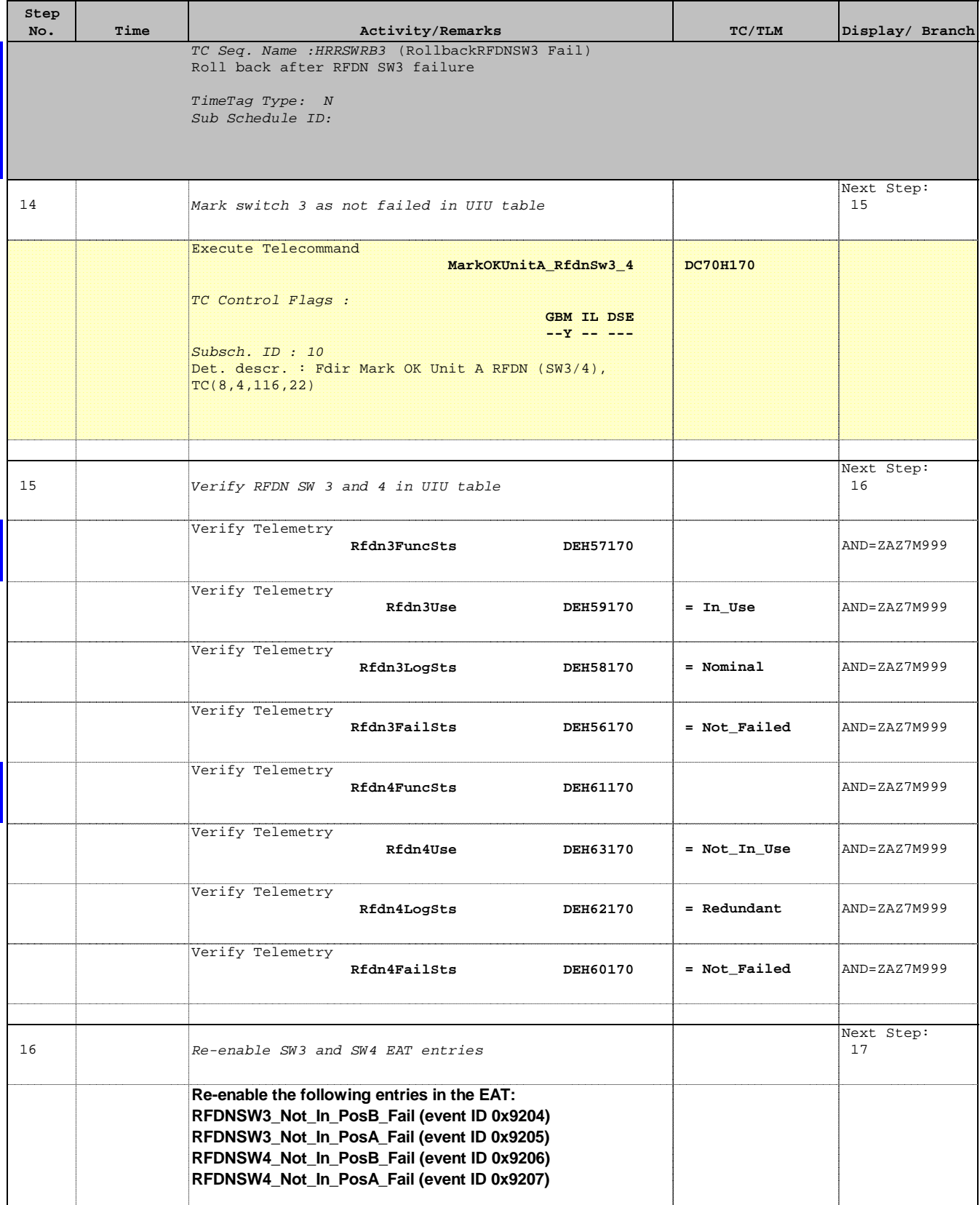

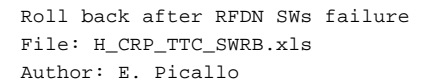

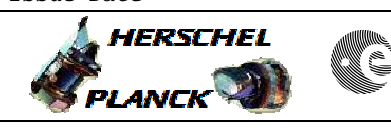

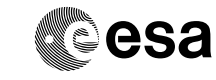

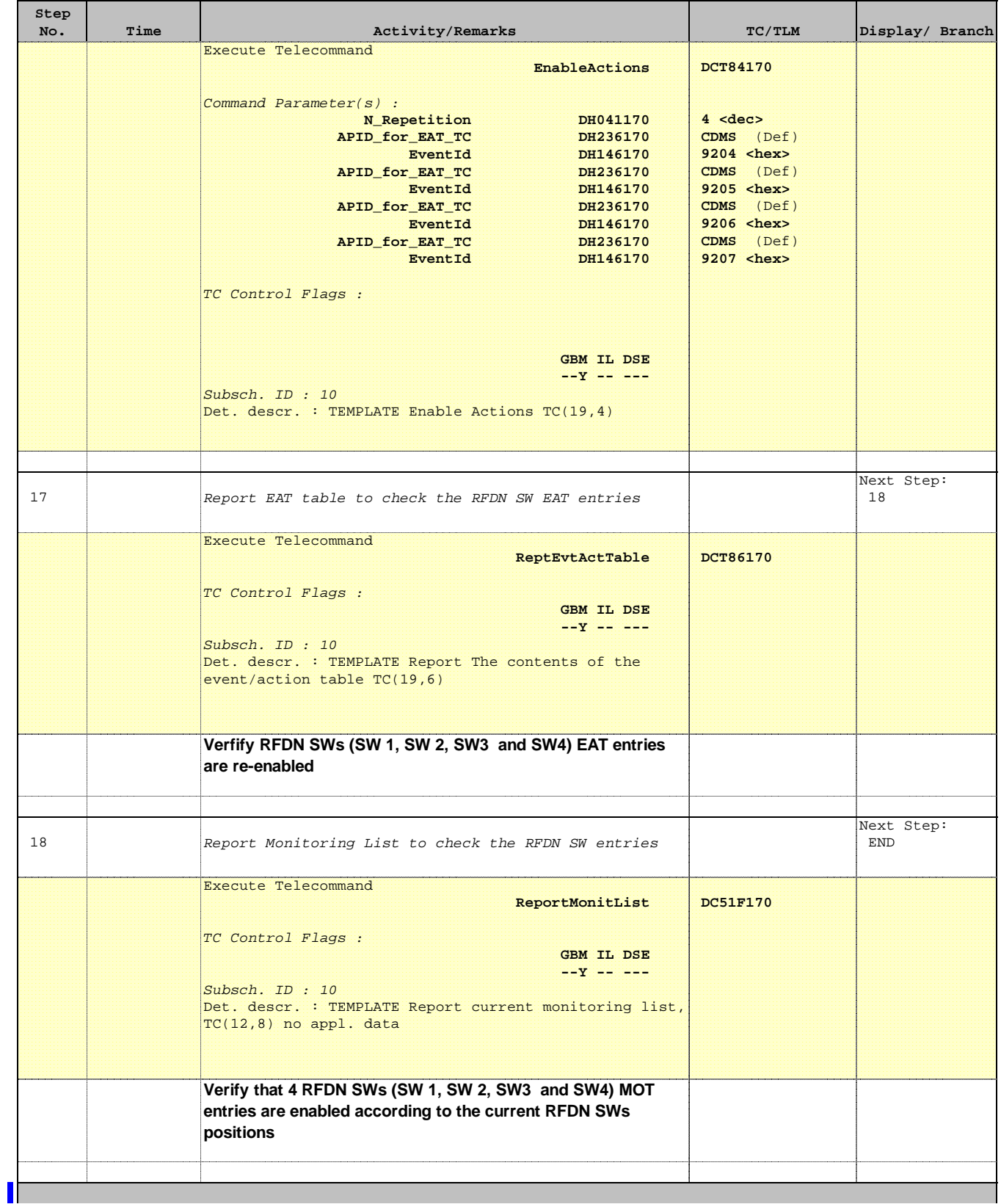

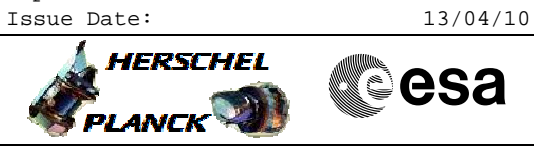

**CSA** 

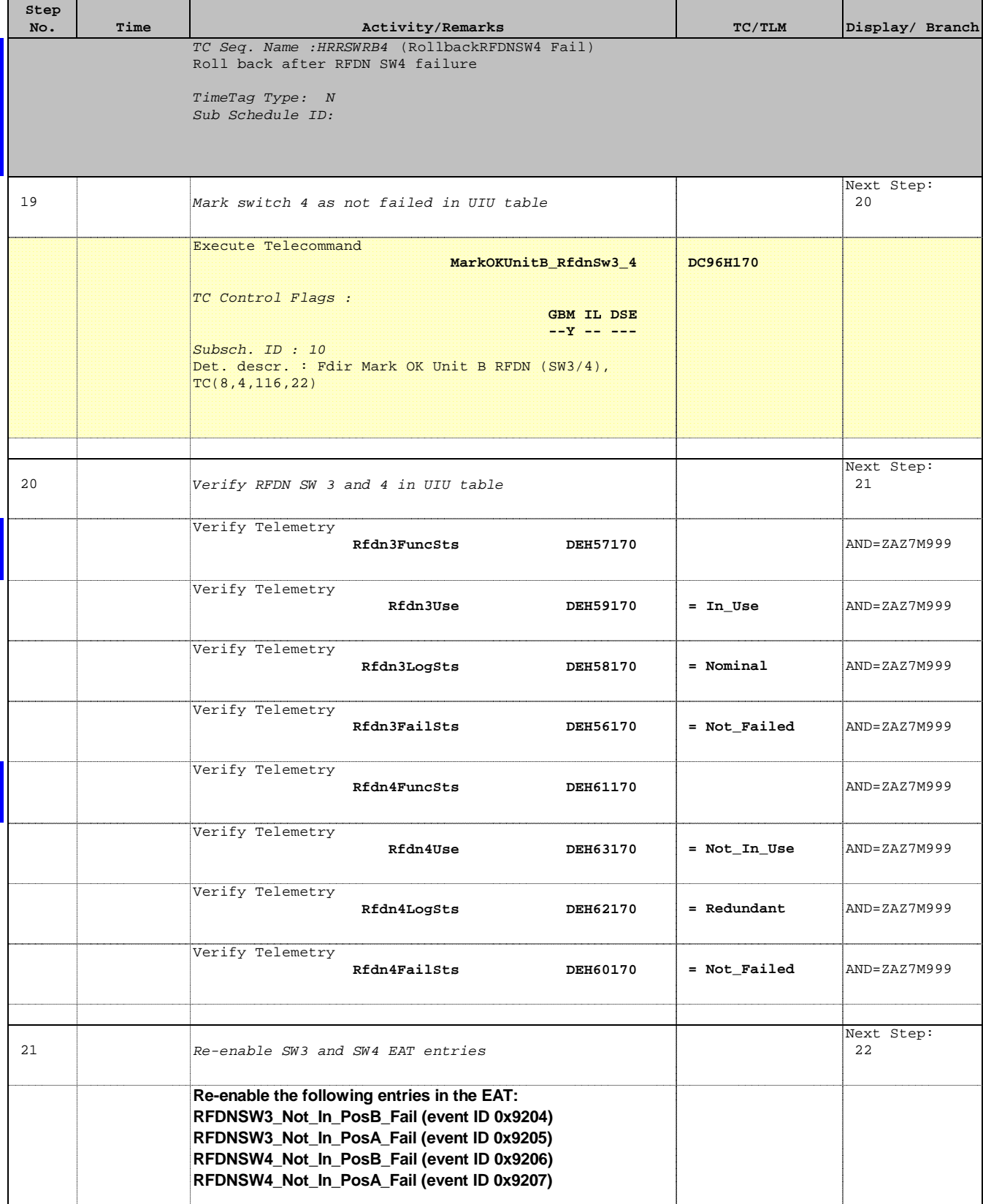

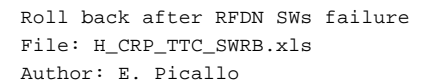

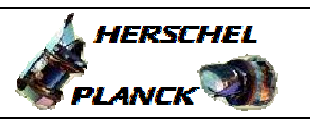

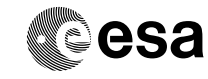

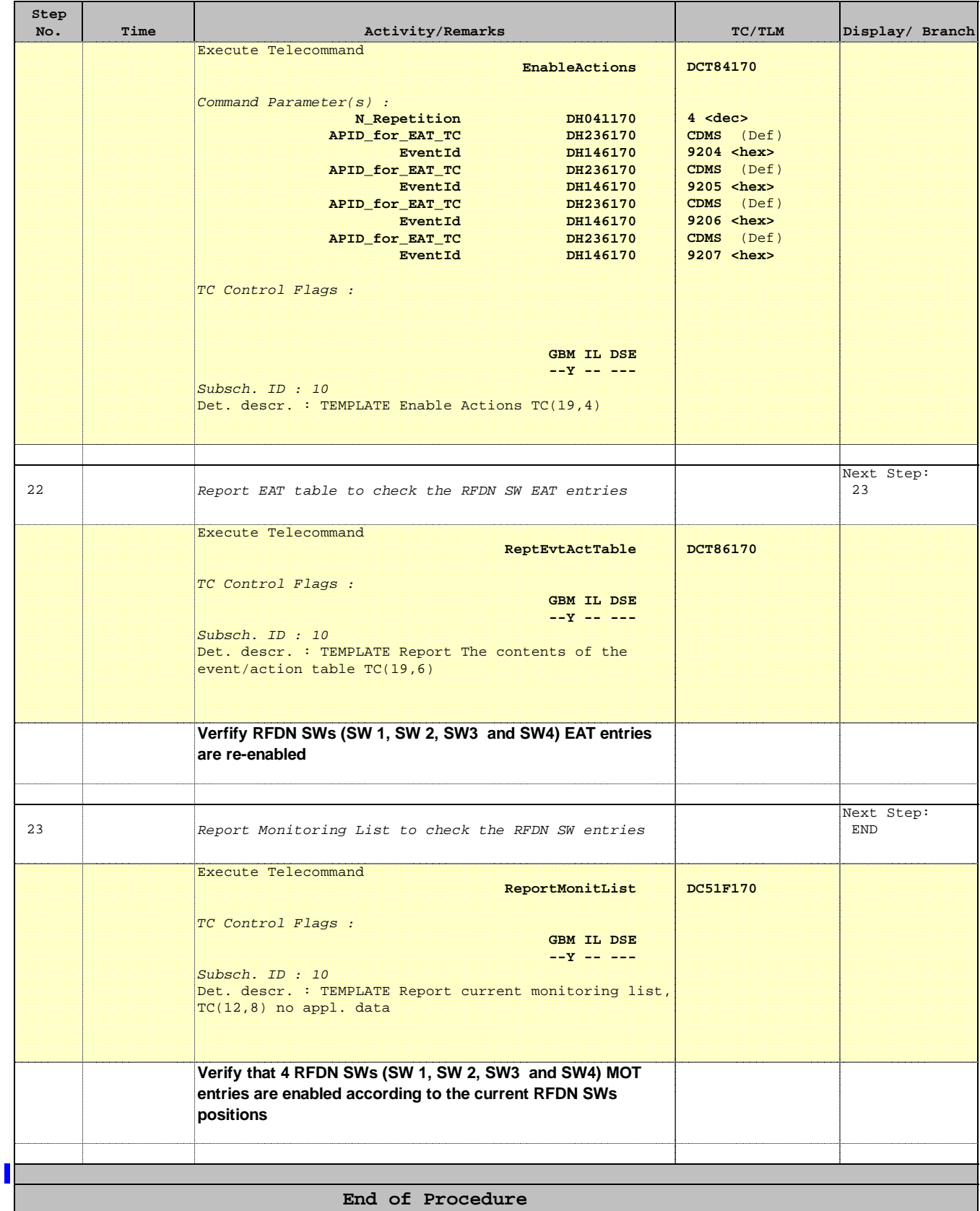